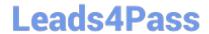

# A SS OCIATE-ANDROID-DEVELOPER<sup>Q&As</sup>

Google Developers Certification - Associate Android Developer (Kotlin and Java Exam)

# Pass Google ASSOCIATE-ANDROID-DEVELOPER Exam with 100% Guarantee

Free Download Real Questions & Answers PDF and VCE file from:

https://www.leads4pass.com/associate-android-developer.html

100% Passing Guarantee 100% Money Back Assurance

Following Questions and Answers are all new published by Google
Official Exam Center

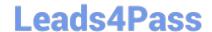

https://www.leads4pass.com/associate-android-developer.html 2024 Latest leads4pass ASSOCIATE-ANDROID-DEVELOPER PDF and VCE dumps Download

- Instant Download After Purchase
- 100% Money Back Guarantee
- 365 Days Free Update
- 800,000+ Satisfied Customers

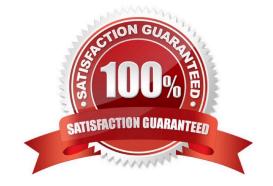

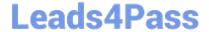

## https://www.leads4pass.com/associate-android-developer.html 2024 Latest leads4pass ASSOCIATE-ANDROID-DEVELOPER PDF and VCE dumps Download

#### **QUESTION 1**

With a room database. When performing queries, you\'ll often want your app\\'s UI to update automatically when the data changes. Can you use a return value of type LiveData in your query method description to achieve this?

A. Yes

B. No

Correct Answer: A

Room generates all necessary code to update the LiveData when the database is updated.

#### **QUESTION 2**

To build a debug APK, you can open a command line and navigate to the root of your project directory. To initiate a debug build, invoke the assembleDebug task:

gradlew assembleDebug

This creates an APK named [module\_name]-debug.apk in [project\_name]/[module\_name]/build/outputs/apk/

Select correct statements about generated file. (Choose all that apply.)

A. The file is already signed with the debug key

B. The file is already aligned with zipalign

C. You can immediately install this file on a device.

Correct Answer: ABC

Reference: https://developer.android.com/studio/run

### **QUESTION 3**

By adding a RoomDatabase.Callback to the room database builder RoomDatabase.Builder (method addCallback(RoomDatabase.Callback callback)), we can: (Choose two.)

A. set the database factory

B. handle database first time creation

C. handle database opening

D. disable the main thread query check for Room

Correct Answer: BC

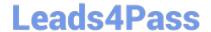

https://www.leads4pass.com/associate-android-developer.html 2024 Latest leads4pass ASSOCIATE-ANDROID-DEVELOPER PDF and VCE dumps Download

#### **QUESTION 4**

Filter logcat messages. If in the filter menu, a filter option "Edit Filter Configuration"? means:

- A. Display the messages produced by the app code only (the default). Logcat filters the log messages using the PID of the active app.
- B. Apply no filters. Logcat displays all log messages from the device, regardless of which process you selected.
- C. Create or modify a custom filter. For example, you could create a filter to view log messages from two apps at the same time.

Correct Answer: C

Correct Answer: B

#### **QUESTION 5**

The following code snippet shows an example of an Espresso test:

```
A. @Rule
fun greeterSaysHello() {
onView(withId(R.id.name_field)).do(typeText("Steve"))
onView(withId(R.id.greet_button)).do(click())
onView(withText("Hello Steve!")).check(matches(isDisplayed()))
}
B. @Test
fun greeterSaysHello() {
onView(withId(R.id.name_field)).perform(typeText("Steve"))
onView(withId(R.id.greet_button)).perform(click())
onView(withText("Hello Steve!")).check(matches(isDisplayed()))
}
C. @Test
fun greeterSaysHello() {
onView(withId(R.id.name_field)).do(typeText("Steve"))
onView(withId(R.id.greet_button)).do(click())
onView(withText("Hello Steve!")).compare(matches(isDisplayed()))
}
```

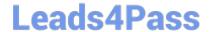

https://www.leads4pass.com/associate-android-developer.html 2024 Latest leads4pass ASSOCIATE-ANDROID-DEVELOPER PDF and VCE dumps Download

Latest ASSOCIATE-ANDROID-DEVELOPER Dumps ASSOCIATE-ANDROID-DEVELOPER PDF Dumps ASSOCIATE-ANDROID-DEVELOPER Exam Questions